## **Windows**

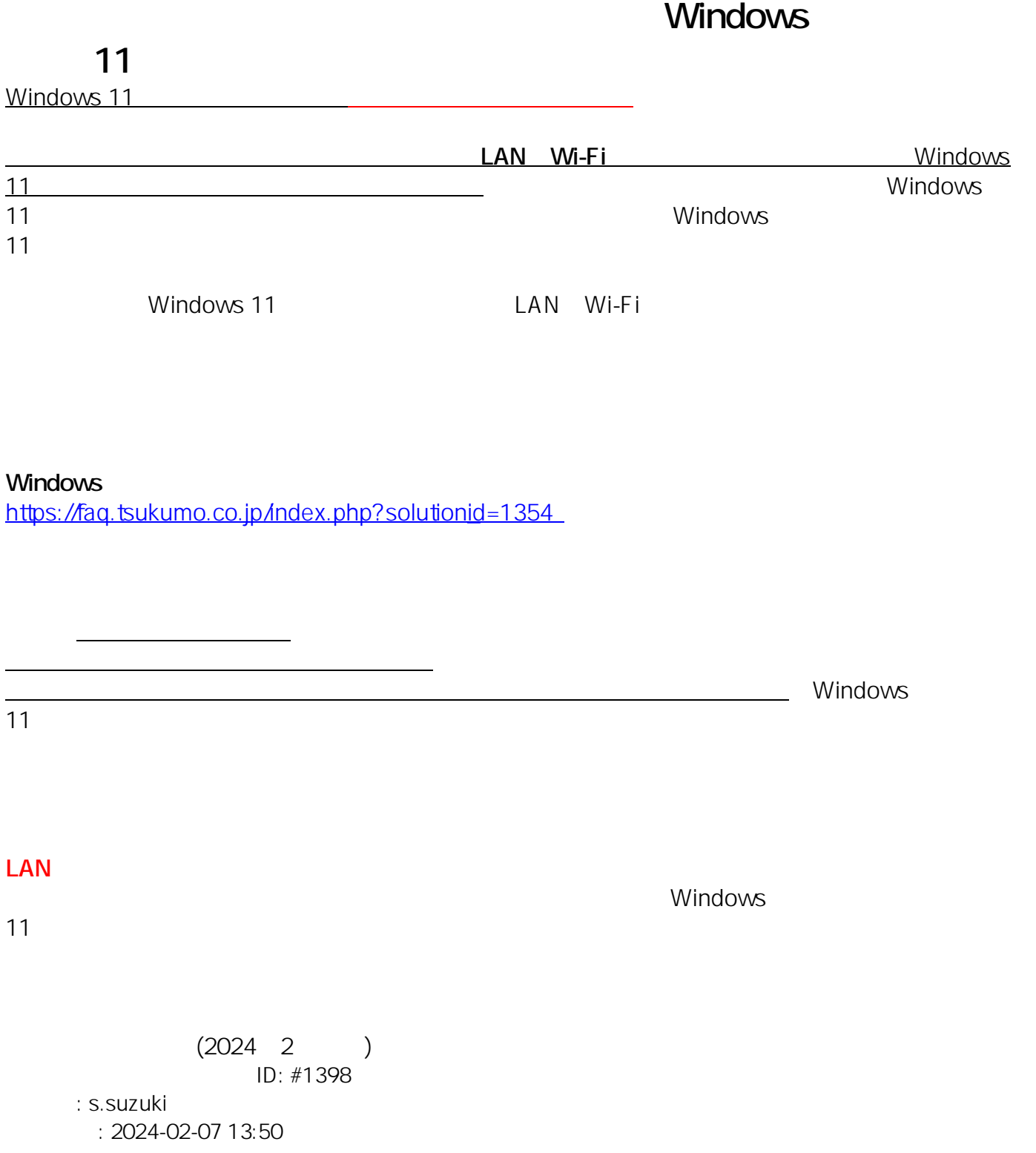